## 1. SCRIVI IL NOME DEI COMPONENTI DEL COMPUTER

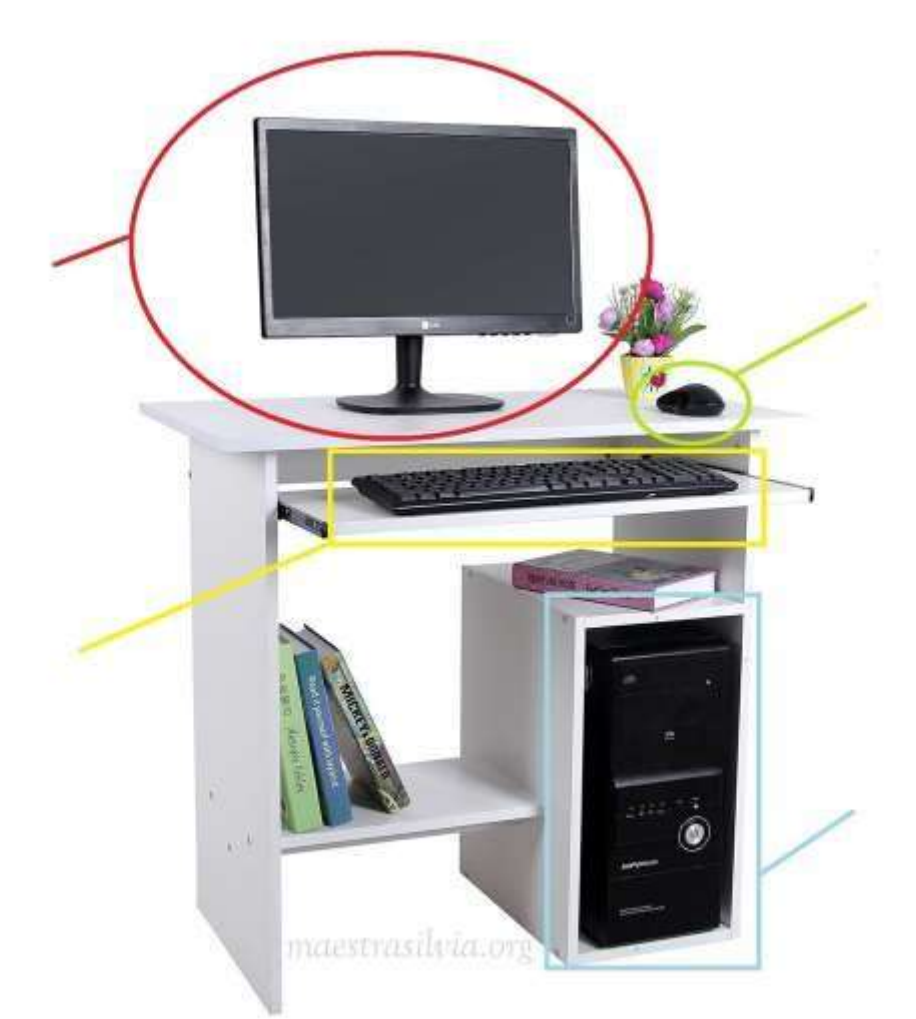

## 2. ADESSO SCEGLI UN COMPONENTE E SCRIVI ACCANTO SE È **INPUT** (INVIANO UN COMANDO **AL** COMPUTER) O **OUTPUT** (CI TRASMETTONO UNA INFORMAZIONE **DAL** COMPUTER).

NOMI DEI COMPONENTI:\_\_\_\_\_/8 (2 PUNTI CIASCUN NOME SCRITTO CORRETTAMENTE) INPUT/OUTPUT INDICATO: /2

VOTO: /10